# **QGIS Application - Bug report #12907**

**Add a line in the modeler between a vector layer parameter and a table field parameter.**

*2015-06-08 02:49 AM - Etienne Trimaille*

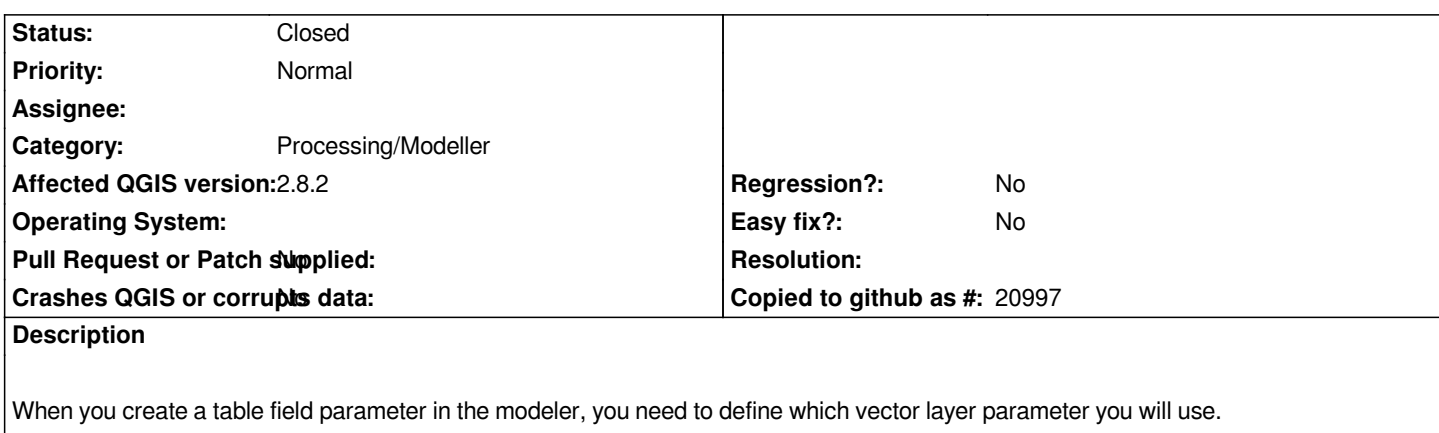

*But then, on the drawing, we can't see any link between these two parameters.*

*Is-it possible to add a line between these two parameters ?*

#### **Associated revisions**

**Revision f9f98593 - 2017-07-03 02:27 AM - Nyall Dawson**

*Draw links between dependent parameters in graphical modeler*

*Fix #12907*

## **History**

## **#1 - 2016-05-24 09:35 AM - Alexander Bruy**

*- Assignee deleted (Alexander Bruy)*

#### **#2 - 2017-05-01 01:07 AM - Giovanni Manghi**

- *Easy fix? set to No*
- *Regression? set to No*

### **#3 - 2017-07-03 02:27 AM - Nyall Dawson**

- *% Done changed from 0 to 100*
- *Status changed from Open to Closed*

*Applied in changeset commit:qgis|f9f98593e04a815edfe1f80c16f6b54890950bda.*